[cloud](http://intrusos.info/doku.php?id=tag:cloud&do=showtag&tag=cloud), [nube,](http://intrusos.info/doku.php?id=tag:nube&do=showtag&tag=nube) [temperatura](http://intrusos.info/doku.php?id=tag:temperatura&do=showtag&tag=temperatura), [esp8266](http://intrusos.info/doku.php?id=tag:esp8266&do=showtag&tag=esp8266)

## **2 Temperatura y Humedad en la nube**

Una vez que hemos visto como montar nuestro propio servidor web, vamos a ver ahora como hacerlo directamente desde un servidor en la nube.

En primer lugar vamos a usar la plataforma<http://dweet.io>

## **Referencias**

<https://www.openhomeautomation.net/cloud-temperature-logger-esp8266/>

From: <http://intrusos.info/> - **LCWIKI**

Permanent link: **<http://intrusos.info/doku.php?id=electronica:esp8266:nube&rev=1472679163>**

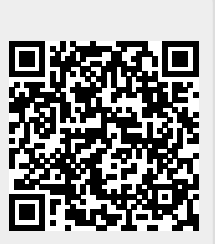

Last update: **2023/01/18 14:14**